## 1 2010  $45668k$ АГРОПРОМЫШЛЕННЫЙ КОМПЛЕКС **КАЗАХСТАНА**

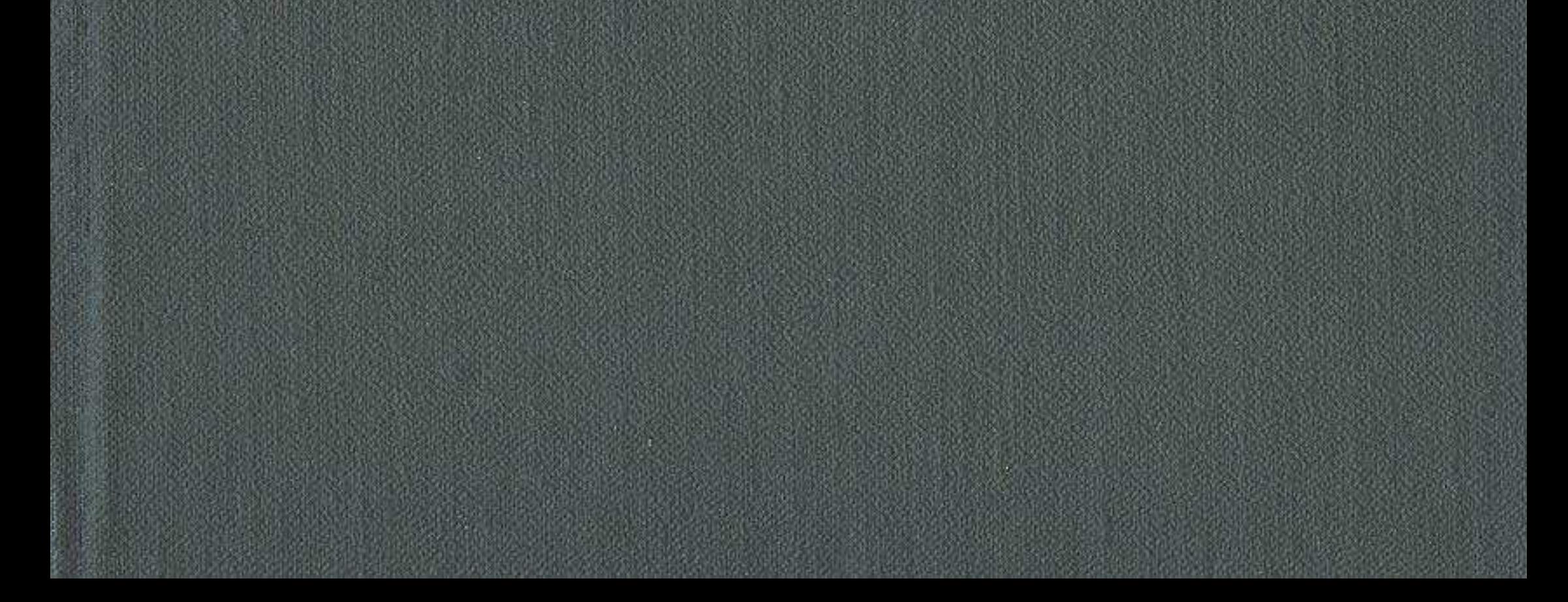

## **СОДЕРЖАНИЕ**

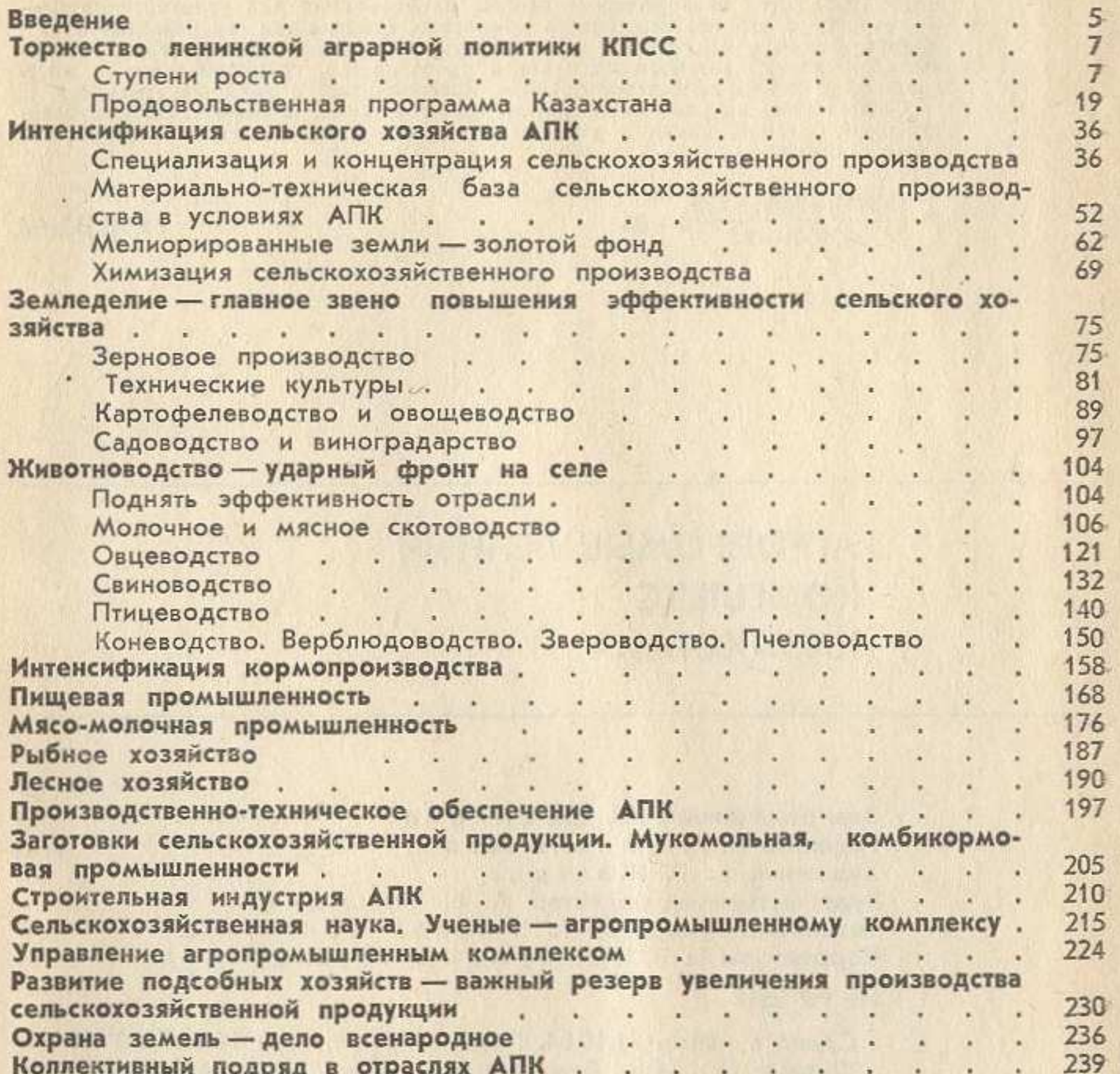

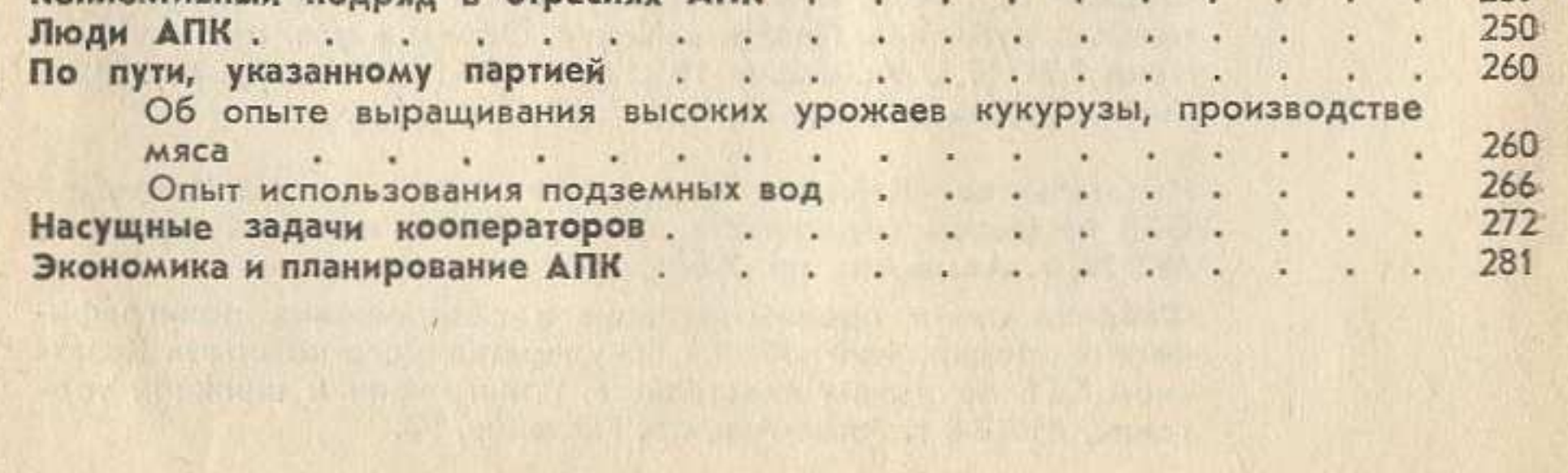